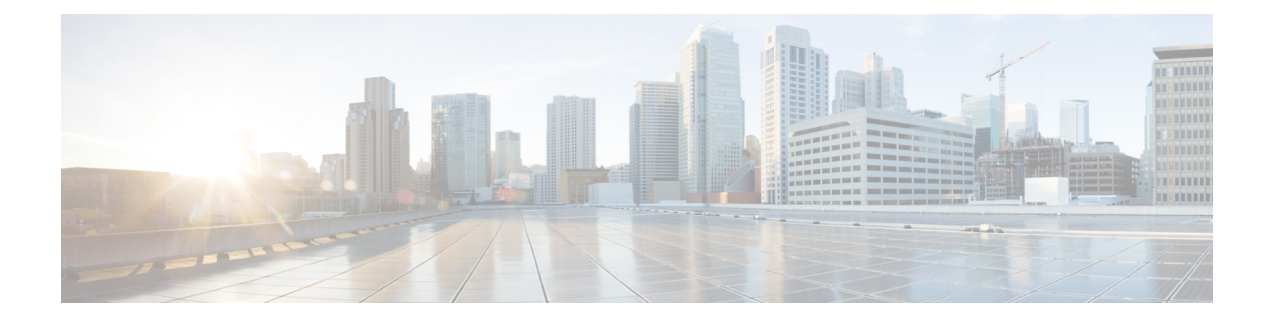

# ファイアウォール リソース管理の設定

ファイアウォール リソース管理機能は、ルータで設定される VPN ルーティングおよび転送 (VRF)セッションとグローバル ファイアウォール セッションの数を制限します。

- ファイアウォール リソース管理の設定に関する制約事項 (1 ページ)
- ファイアウォール リソース管理の設定について (1 ページ)
- ファイアウォール リソース管理の設定方法 (4 ページ)
- ファイアウォール リソース管理の設定例 (6 ページ)
- その他の参考資料 (6 ページ)
- ファイアウォール リソース管理の設定に関する機能情報 (7 ページ)

## ファイアウォールリソース管理の設定に関する制約事項

• グローバル レベルまたは VRF レベルのセッション制限を設定した後、その制限値を下回 るセッション制限を再設定すると、新しいセッションは追加されなくなります。ただし、 現在のセッションはドロップされません。

## ファイアウォール リソース管理の設定について

### ファイアウォール リソース管理

リソース管理では、デバイス上の共有リソースの利用レベルが制限されます。デバイス上の共 有リソースには次のものがあります。

- 帯域幅
- 接続状態
- メモリ使用率(テーブル単位)
- セッションまたはコールの数
- Packets per second (1 秒あたりのパケット数)

• Ternary content addressable memory (TCAM)  $\pm \vee \vdash \cup$ 

ファイアウォール リソース管理機能は、ゾーンベースのファイアウォール リソース管理をク ラスレベルからVRFレベルおよびグローバルレベルに拡張します。クラスレベルのリソース 管理は、クラス レベルでファイアウォール セッションのリソースを保護します。たとえば、 最大セッション制限、セッション レート制限、不完全セッション制限などのパラメータは、 ファイアウォール リソース(チャンク メモリなど)を保護し、これらのリソースが単一クラ スによって使い果たされないようにします。

複数の Virtual Routing and Forwarding(VRF)インスタンスが同じポリシーを共有する場合、1 つの VRF インスタンスからのファイアウォール セッション設定要求によって総セッション数 が最大制限に達する可能性があります。1つのVRFがデバイス上で最大量のリソースを消費す ると、他の VRF インスタンスがデバイス リソースを共有することが難しくなります。VRF ファイアウォール セッションの数を制限するには、ファイアウォール リソース管理機能を使 用できます。

グローバル レベルでは、ファイアウォール リソース管理機能により、グローバル ルーティン グ ドメインでのファイアウォール セッションによるリソースの使用を制限できます。

### **VRF** 対応 **Cisco IOS XE** ファイアウォール

サービス プロバイダー(SP)または大企業のエッジ ルータで VRF 対応 Cisco IOS XE ファイ アウォールが設定されている場合は、Cisco IOS XE ファイアウォール機能が VPN ルーティン グおよび転送(VRF)インターフェイスに適用されます。SPは中小企業市場にマネージドサー ビスを提供しています。

VRF対応 Cisco IOS XE ファイアウォールは、さまざまなプロトコルの VRF-Lite (別名 Multi-VRF CE)と Application Inspection and Control(AIC)をサポートします。

VRF 対応ファイアウォールは、さまざまなプロトコルの VRF-Lite(別名 Multi-VRF CE)と Application Inspection and Control(AIC)をサポートします。

Cisco IOS XE リリースは、コンテキストベースのアクセス コントロール(CBAC)ファイア ウォールをサポートしません。 (注)

## ファイアウォール セッション

### セッション定義

Virtual Routing and Forwarding(VRF)レベルでは、ファイアウォール リソース管理機能によ り、各 VRF インスタンスのファイアウォール セッション数が追跡されます。グローバル レベ ルでは、ファイアウォールリソース管理機能により、デバイスレベルではなくグローバルルー ティング ドメインでのファイアウォール セッションの合計数が追跡されます。VRF とグロー バル レベルの両方では、セッション数はオープン セッションとハーフオープン セッションと

不正確なファイアウォール セッション データベース内のセッションの合計です。まだ確立状 態に達していない TCP セッションは、ハーフオープン セッションと呼ばれます。

ファイアウォールには 2 つのセッション データベースがあります。1 つはセッション データ ベースで、もう1つは不正確なセッションデータベースです。セッションデータベースには、 5 つのタプル(送信元 IP アドレス、宛先 IP アドレス、送信元ポート、宛先ポート、およびプ ロトコル)のセッションが含まれます。タプルは、要素の番号付きリストです。不正確なセッ ションデータベースには、5つ未満のタプル(欠落したIPアドレス、ポート番号など)のセッ ションが含まれます。

次の規則は、セッション制限の設定に適用されます。

- クラスレベル セッションの上限は、グローバルの制限を超える可能性があります。
- クラスレベル セッションの上限は、関連する VRF セッションの最大値を超える可能性が あります。
- VRF制限値の合計は、グローバルなコンテキストを含め、ハードコーディングされたセッ ションの制限を超える可能性があります。

### セッション レート

セッションレートは、セッションが特定の時間間隔で確立されるレートです。最大および最小 セッション レート制限を定義できます。セッション レートが指定された最大レートを超える と、ファイアウォールは新しいセッションのセットアップ要求を拒否し始めます。

リソース管理の観点から最大および最小セッションレート制限を設定すると、多数のファイア ウォール セッションのセットアップ要求が受信された場合に、Cisco Packet Processor が過負荷 になることを防ぐのに役立ちます。

### 未完了またはハーフオープン セッション

未完了セッションはハーフオープンセッションです。未完了セッションで使用されるリソース がカウントされ、未完了セッション数の増加は最大セッション数制限を設定することにより制 限されます。

### ファイアウォール リソース管理セッション

ファイアウォール リソース管理セッションには次のルールが適用されます。

- デフォルトでは、オープン セッションまたはハーフオープン セッションのセッション制 限は無制限です。
- オープン セッションまたはハーフオープン セッションは、パラメータで制限され、個別 にカウントされます。
- オープン セッションの数またはハーフオープン セッションの数には、Internet Control Message Protocol (ICMP)、TCP、または UDP セッションが含まれます。
- オープン セッションの数とレートを制限できます。

• ハーフオープン セッションではセッションの数だけを制限できます。

## ファイアウォール リソース管理の設定方法

## ファイアウォール リソース管理の設定

## $\mathscr{D}_{\mathscr{A}}^{\mathscr{A}}$

グローバルパラメータマップは、ルータレベルではなく、グローバルルーティングドメイン で有効になります。

#### 手順の概要

- **1. enable**
- **2. configure terminal**
- **3. parameter-map type inspect-vrf** *vrf-pmap-name*
- **4. session total** *number*
- **5. tcp syn-flood limit** *number*
- **6. exit**
- **7. parameter-map type inspect-global**
- **8. vrf** *vrf-name* **inspect** *parameter-map-name*
- **9. exit**
- **10. parameter-map type inspect-vrf vrf-default**
- **11. session total** *number*
- **12. tcp syn-flood limit** *number*
- **13. end**

#### 手順の詳細

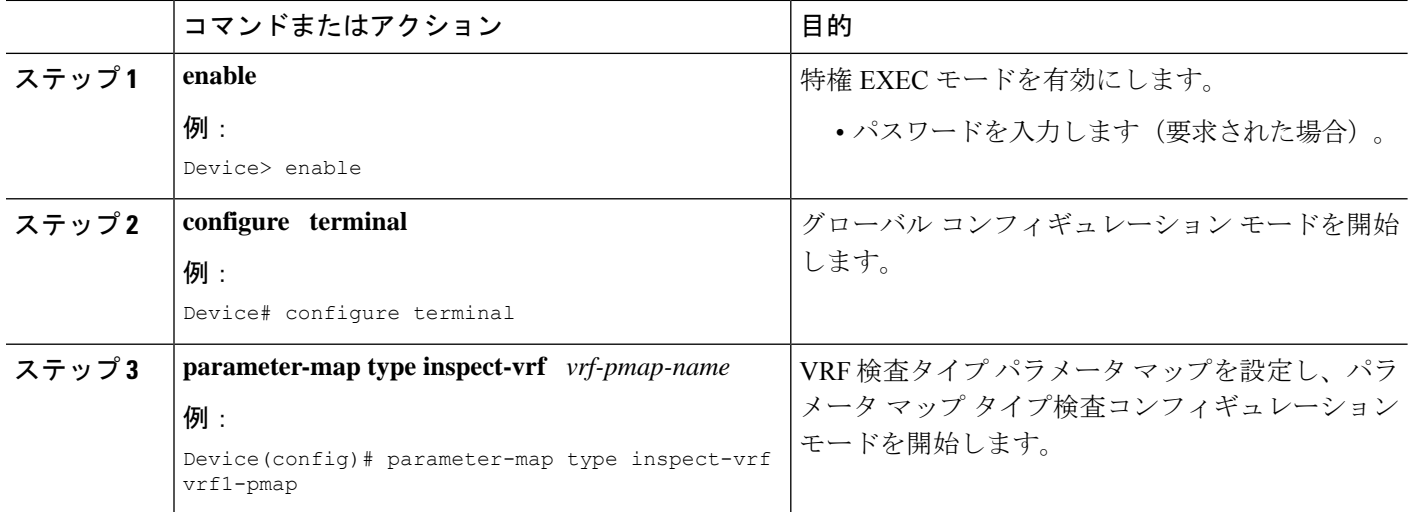

<sup>(</sup>注)

Ι

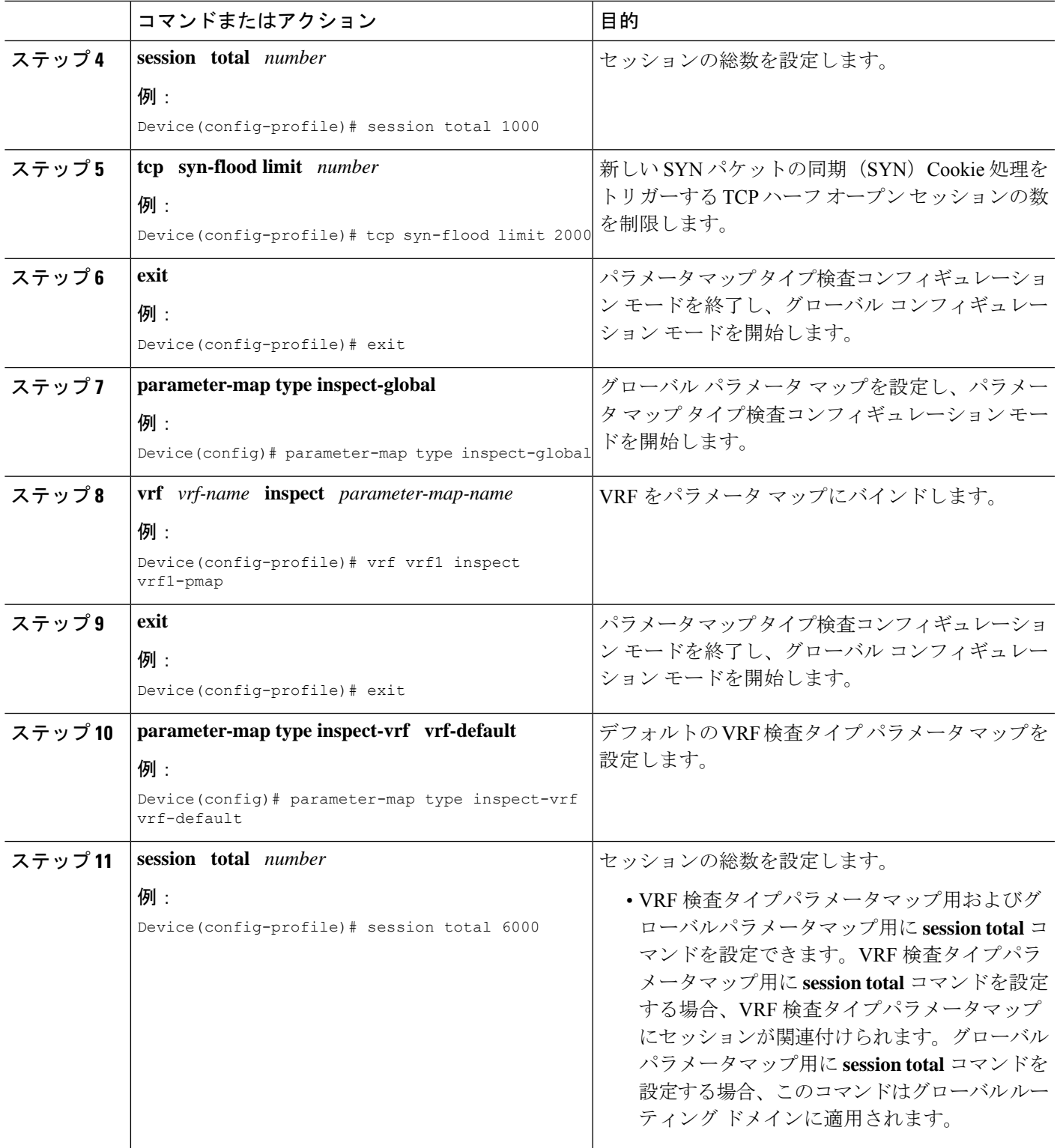

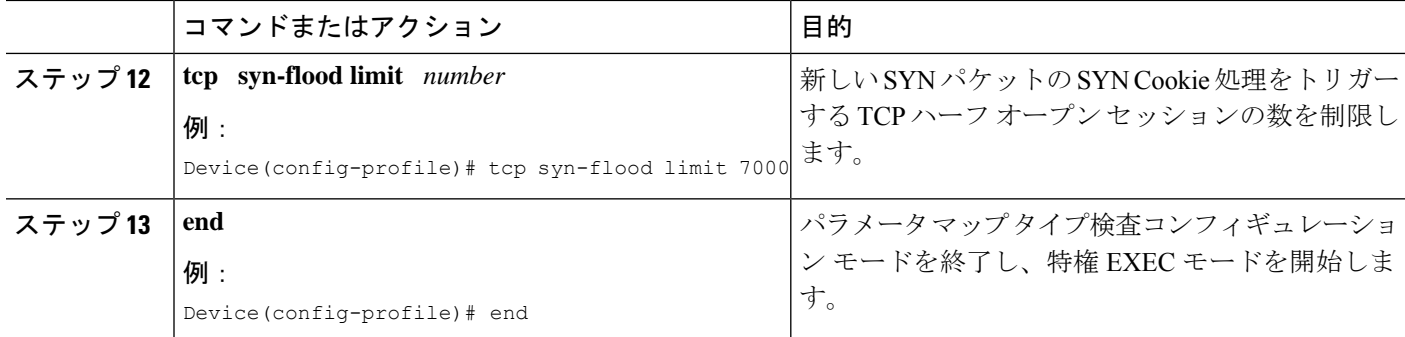

# ファイアウォール リソース管理の設定例

### 例:ファイアウォール リソース管理の設定

```
Device# configure terminal
Device(config)# parameter-map type inspect-vrf vrf1-pmap
Device(config-profile)# session total 1000
Device(config-profile)# tcp syn-flood limit 2000
Device(config-profile)# exit
Device(config)# parameter-map type inspect-global
Device(config-profile)# vrf vrf1 inspect pmap1
Device(config-profile)# exit
Device(config)# parameter-map type inspect-vrf vrf-default
Device(config-profile)# session total 6000
Device(config-profile)# tcp syn-flood limit 7000
Device(config-profile)# end
```
## その他の参考資料

### 関連資料

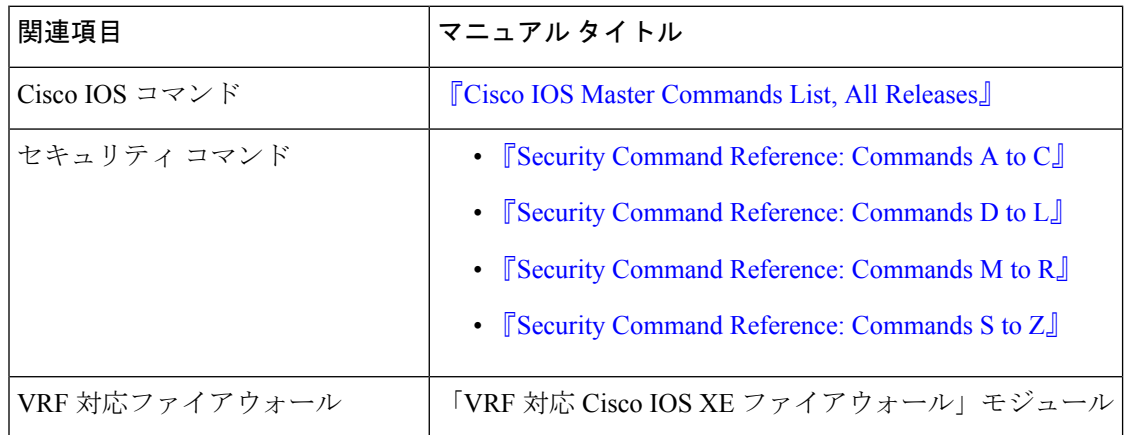

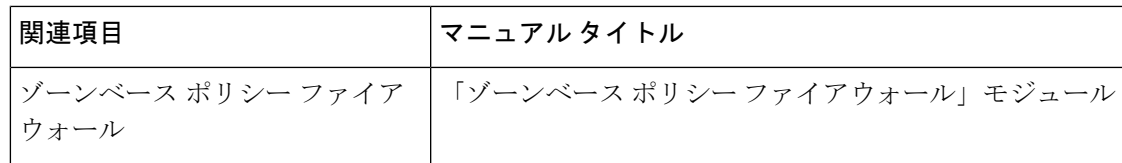

#### シスコのテクニカル サポート

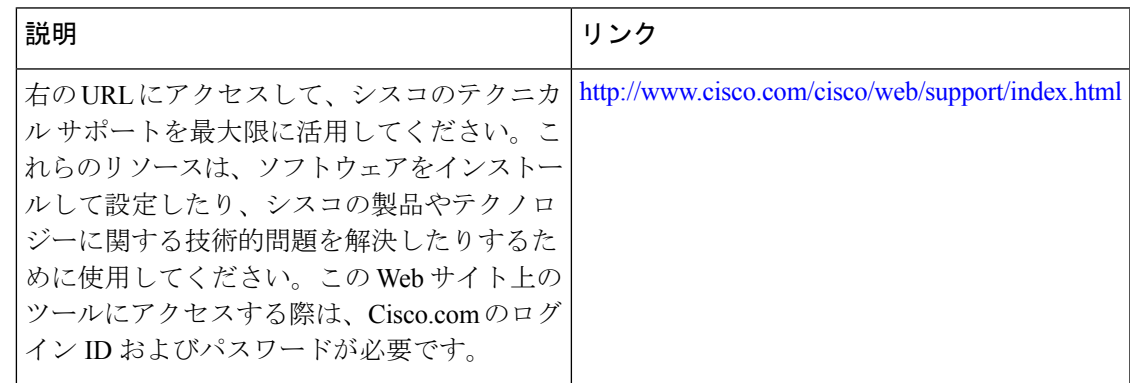

## ファイアウォールリソース管理の設定に関する機能情報

次の表に、このモジュールで説明した機能に関するリリース情報を示します。この表は、ソフ トウェア リリース トレインで各機能のサポートが導入されたときのソフトウェア リリースだ けを示しています。その機能は、特に断りがない限り、それ以降の一連のソフトウェアリリー スでもサポートされます。

プラットフォームのサポートおよびシスコソフトウェアイメージのサポートに関する情報を検 索するには、Cisco Feature Navigator を使用します。Cisco Feature Navigator にアクセスするに は、[www.cisco.com/go/cfn](http://www.cisco.com/go/cfn) に移動します。Cisco.com のアカウントは必要ありません。

表 **<sup>1</sup> :** ファイアウォール リソース管理の設定に関する機能情報

| 機能名                | リリース                                | 機能情報                                                                                                    |
|--------------------|-------------------------------------|----------------------------------------------------------------------------------------------------|
| ファイアウォール<br>リソース管理 | Cisco IOS XE <sup>y</sup><br>リース33S | ファイアウォールリソース管理機能は、ルータで設<br>定されるVPNルーティングおよび転送 (VRF) セッ<br>ションとグローバル ファイアウォール セッション<br>の数を制限します。<br>次のコマンドが導入または変更されました。<br>parameter-map type inspect-vrf <sub>o</sub> |

I

ファイアウォール リソース管理の設定に関する機能情報

翻訳について

このドキュメントは、米国シスコ発行ドキュメントの参考和訳です。リンク情報につきましては 、日本語版掲載時点で、英語版にアップデートがあり、リンク先のページが移動/変更されている 場合がありますことをご了承ください。あくまでも参考和訳となりますので、正式な内容につい ては米国サイトのドキュメントを参照ください。